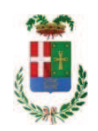

# PROVINCIA DI COMO

## SETTORE OPERE PUBBLICHE DI VIABILITA PREVENZIONE ESPROPRI E CONCESSIONI **SERVIZIO LAVORI PUBBLICI**

### DETERMINAZIONE N. 1027 / 2018

## OGGETTO: INTERVENTI DI MANUTENZIONE E CONSERVAZIONE DEGLI EDIFICI PROVINCIALI ANNO 2017 GRUPPI 3-4. SOMME A DISPOSIZIONE PER -ACQUISTO MATERIALE E FORNITURE E TASSE-. IMPEGNO DI SPESA PER ACQUISIZIONI CERTIFICATI AI FINI CPI E AFFIDAMENTO ALLA DITTA PRIMOSS SRL DI ORA (BZ) CIG Z7525C2543 E ALLA DITTA L.S. FIRE TESTING INSTITUTE SRL DI CONTROGUERRA (TE).CIG Z4B25C25B5.

### **IL RESPONSABILE**

class. 06.06

fasc. 17.2/17

#### Premesso che:

- con deliberazione in data 05/12/2017 n. 112 il Presidente ha approvato il progetto definitivo/esecutivo dell'intervento avente ad oggetto "Interventi di manutenzione e conservazione degli edifici provinciali anno 2017. OPERE EDILI. Gruppi 3 - 4" dell'importo complessivo di Euro 93.900,00 con il seguente quadro economico:

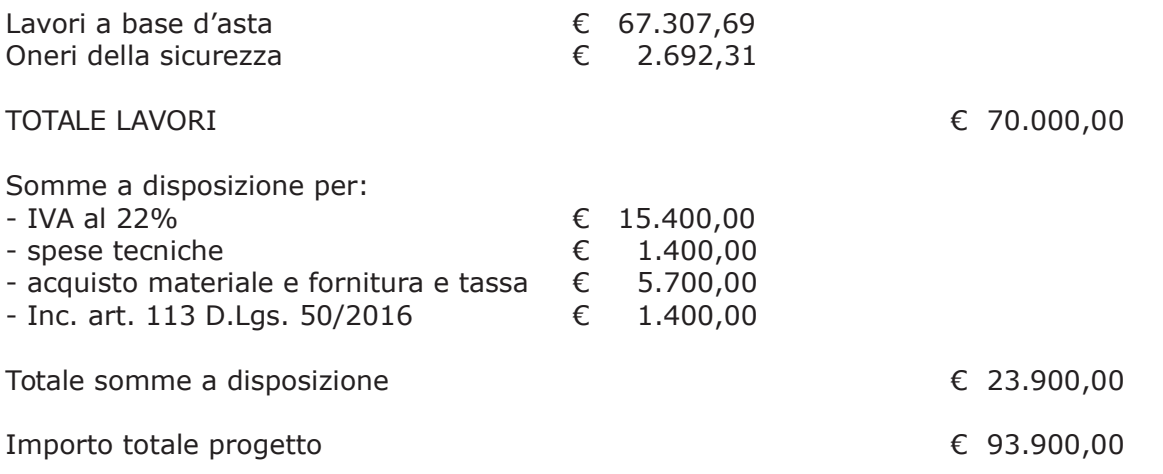

- con determinazione dirigenziale n. 1099 del 2017 si stabilivano i criteri per l'aggiudicazione della procedura e veniva impegnato, fra l'altro, l'intero importo di progetto di Euro 93,900,00 alla Missione 01 Programma 06 al Cap. 1201/5 Codice del Piano dei Conti 1030209 Imp. 2313/2017;

- con determina dirigenziale n. 179 del 16/02/2018 è stato costituito un fondo economale di Euro 1.500,00 messo a disposizione del cassiere economale per le esigenze del Settore Fabbricati connesse a richieste di pareri ed autorizzazioni varie presso il Comando Provinciale dei Vigili del Fuoco e al deposito di pratiche edilizie presso i vari comuni e altri enti ;

- con determinazione dirigenziale n. 393 in data 16.04.2018 del Settore Affari Generali Istituzionali e Legali - Servizio Gare e Contratti, a seguito dell'espletamento della procedura di gara, si è stabilito di aggiudicare i lavori in oggetto all'impresa B & B COSTRUZIONI SRL con sede in Via Don Tommaso Canestri n.20, 15121 Alessandria- P.I. 01925890061 - con il ribasso offerto del 21,245% sull'importo posto a base di gara di € 67.307,69 corrispondenti all'importo ribassato di € 53.008,17 a cui vanno aggiunti gli oneri di sicurezza di € 2.692,31 e quindi per l'importo netto contrattuale di € 55.700,48 (oltre IVA);

- con il medesimo provvedimento si è stabilito di assestare il quadro economico, come di sequito riportato:

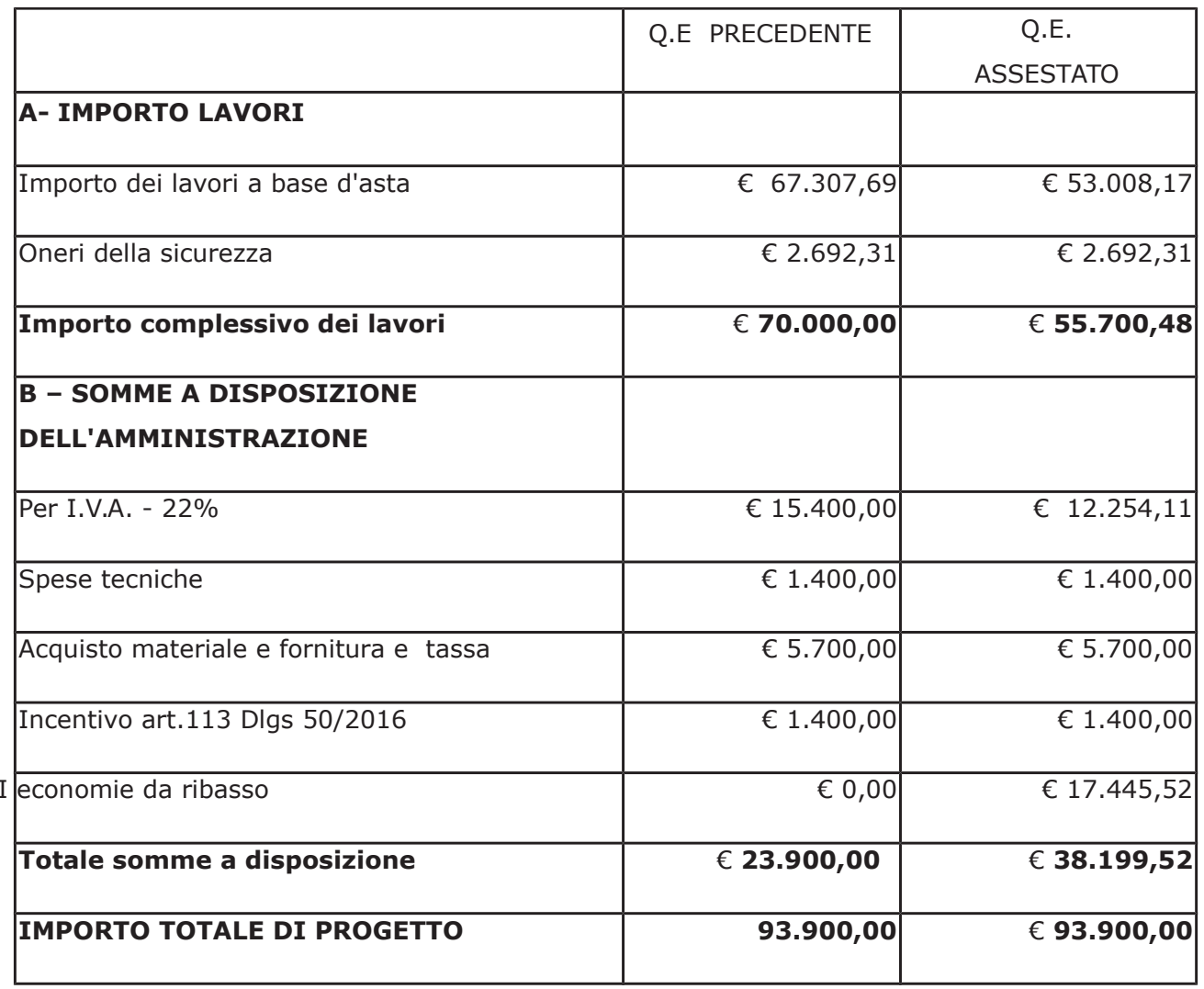

con determina dirigenziale n. 470 in data 17/05/2018 si stabiliva di modificare il quadro economico di progetto come sotto riportato:

 $\mathsf{e}$ 

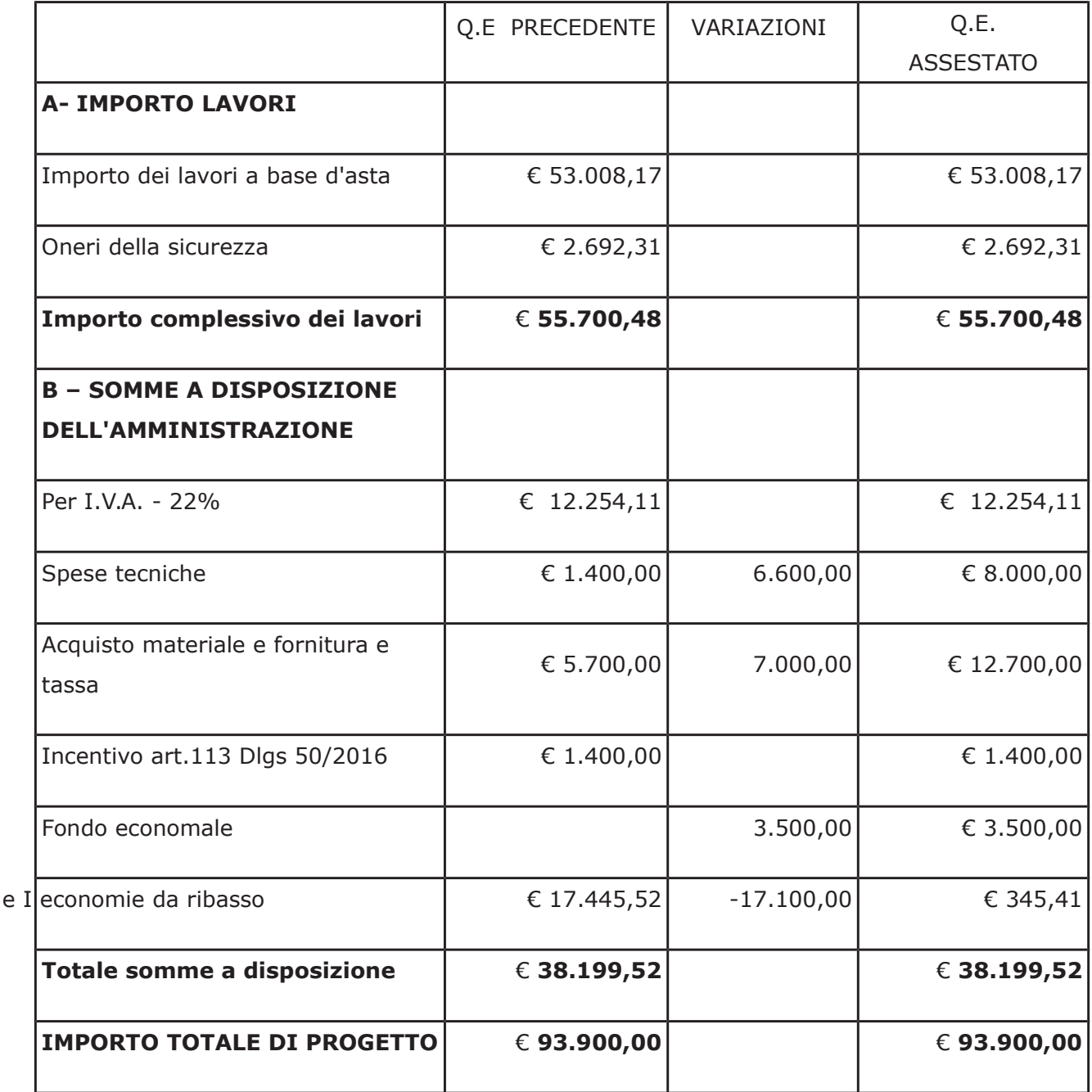

- con il medesimo provvedimento si dava atto della necessità di incrementare le disponibilità del Fondo Economale da mettere a disposizione del Cassiere Provinciale per far fronte alle spese connesse a richieste di pareri ed autorizzazioni da richiedere al Comando Provinciale dei Vigili del Fuoco, al Comune di Como e ad altri enti pubblici necessari per l'esecuzione dei lavori, nella misura di Euro 2.000,00 con impegno della stessa cifra portando il fondo stesso al complessivo di Euro 3.500,00 per le spese di cui sopra

Atteso che:

- con rapporto n. 42337 del 14/11/2018 l'Ufficio Tecnico - Settore Manutenzione e Gestione Fabbricati - ha segnalato la necessità di acquisire le certificazioni di materiali presenti nelle sedi del Liceo Fermi e dell'Istituto Sant'Elia di Cantù necessari per il deposito presso il comando dei Vigili del Fuoco della pratica SCIA per l'ottenimento del certificato di prevenzione incendi (CPI);

- con il medesimo rapporto, quindi, ha trasmesso i seguenti preventivi:

· ditta PRIMOSS srl Unipersonale - con sede in 39040 ORA (Bz) - Zona Industriale Nord 05 – C.F. E P.I. 01390870218 – (già fornitrice delle porte installate) per rilascio duplicato dichiarazione di conformità ed omologa porte REI Lotti 461-539-958

preventivo in data 05/11/2018

Euro 150,00 (oltre IVA) **Euro 183,00** 

- ditta L.S. FIRE TESTING INSTITUTE SRL - con sede in 64010 CONTROGUERRA (TE) -Via della Bonifica n. 4 – C.F. e P.I. 03070110139 – sede unità operativa 22070 Oltrona San Mamette - Via Olgiate, 15 - per esecuzione prova di reazione al fuoco orientativa secondo il metodo UNI 9174 (pannello radiante)

preventivo n. 507 in data 26.10.2018

Euro 300 (oltre IVA)

Euro 366,00

Visto l'art. 1 comma 450 della Legge 296/2006 e ss.mm.ii;

Dato atto che il costo per la prestazione di cui in oggetto è inferiore a euro 1.000,00 e pertanto non sussiste l'obbligo di ricorrere al mercato elettronico della pubblica amministrazione o altri mercati elettronici previsti dalle leggi vigenti;

Letto l'art. 36 comma 2 lett. a) del D.Lgs. 50/2016;

Lette le Linee Guida n. 4 di attuazione del D.Lgs. 50/2016 di ANAC e successivi aggiornamenti;

Visto:

- il DURC della ditta PRIMOSS srl regolare valido sino alla data del 21/11/2018;

- il DURC della ditta L.S. FIRE TESTING INSTITUTE SRL regolare valido sino alla data del 18/01/2019;

- che non risultano a carico dell'impresa PRIMOSS srl, alla data del 14/11/2018, presso il casellario informatico di ANAC, annotazione riservate di provvedimenti adottati in ordine a violazioni accertate;

- che non risultano a carico dell'impresa L.S. FIRE TESTING INSTITUTE SRL, alla data del 18/01/2018, presso il casellario informatico di ANAC, annotazione riservate di provvedimenti adottati in ordine a violazioni accertate;

DATO ATTO che la spesa complessiva **Euro 549,00** (IVA inclusa) trova stanziamento nella voce "acquisto materiale e forniture e tasse" e fa carico alla Missione 01 Programma 06 Codice 1030209 cap. 1201/5 imp. 2313/2017;

Vista:

- la deliberazione di Consiglio Provinciale n. 20 del 26 giugno 2018 di approvazione del Bilancio di Previsione per il triennio 2018/2020;

- la deliberazione del Presidente n. 41 del 03 luglio 2018 di approvazione del Piano esecutivo di Gestione 2018:

#### **DETERMINA**

in relazione al progetto "INTERVENTI DI MANUTENZIONE E CONSERVAZIONE DEGLI EDIFICI PROVINCIALI ANNO 2017. OPERE EDILI. GRUPPI 3 - 4"

- 1. di prendere atto della necessità di acquisire le certificazioni di materiali presenti nelle sedi del Liceo Fermi e dell'Istituto Sant'Elia di Cantù necessari per il deposito presso il comando dei Vigili del Fuoco della pratica SCIA per l'ottenimento del certificato di prevenzione incendi (CPI) come segnalato con rapporto n. 42337 in data 14/11/2018 dall'Ufficio Tecnico Provinciale;
- 2. di affidare l'esecuzione delle prestazioni richieste con rapporto n. 42337 come segue:
- $\bullet$  . ditta PRIMOSS srl Unipersonale - con sede in 39040 ORA (BZ) - Zona Industriale Nord 05 - C.F. E P.I. 01390870218 - (già fornitrice delle porte installate) per rilascio duplicato dichiarazione di conformità ed omologa porte REI Lotti 461-539-958

per un importo netto di Euro 150,00 (oltre IVA)e per un importo complessivo di Euro 183,00 - CIG Z7525C2543

• ditta L.S. FIRE TESTING INSTITUTE SRL - con sede in 64010 CONTROGUERRA (TE) - Via della Bonifica n. 4 - C.F. e P.I. 03070110139 - per esecuzione prova di reazione al fuoco orientativa secondo il metodo UNI 9174 (pannello radiante)

per un importo netto di Euro 300 (oltre IVA) e per un importo complessivo di Euro 366.00 CIG Z4B25C25B5

- 3. di imputare la spesa complessiva Euro 549,00 (IVA inclusa) trova stanziamento nella voce "acquisto materiale e forniture e tasse" allla Missione 01 Programma 06 Codice 1030209 cap. 1201/5 imp. 2313/2017 -
- euro 183,00 a favore di PRIMOSS srl con sede in ORA (Bz) C.F. E P.I. 01390870218 sub imp. /2018
- euro 366,00 a favore di L.S. FIRE TESTING INSTITUTE SRL con sede in CONTROGUERRA (TE) - C.F. e P.I. 03070110139 - sub imp. /2018
- 4. di dare atto che la spesa derivante dal presente atto diverrà esigibile per il creditore in argomento entro il 2018;
- 5. di trasmettere il presente provvedimento al Settore Ragioneria per quanto di competenza.

Lì. 23/11/2018

**IL RESPONSABILE** TARANTOLA BRUNO (Sottoscritto digitalmente ai sensi dell'art. 21 D.L.gs n 82/2005 e s.m.i.)

Copia informatica per consultazione

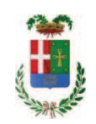

# Provincia di Como

# **VISTO DI REGOLARITA' CONTABILE**

# **DETERMINAZIONE DIRIGENZIALE N. 1027 / 2018**

UNITA' PROPONENTE: SERVIZIO LAVORI PUBBLICI OGGETTO: INTERVENTI DI MANUTENZIONE E CONSERVAZIONE DEGLI EDIFICI PROVINCIALI ANNO 2017 GRUPPI 3-4. SOMME A DISPOSIZIONE PER - ACQUISTO MATERIALE E FORNITURE E TASSE-. IMPEGNO DI SPESA PER ACQUISIZIONI CERTIFICATI AI FINI CPI E AFFIDAMENTO ALLA DITTA PRIMOSS SRL DI ORA (BZ) CIG Z7525C2543 E ALLA DITTA L.S. FIRE TESTING INSTITUTE SRL DI CONTROGUERRA (TE).CIG Z4B25C25B5.

Visto di regolarità contabile attestante la copertura finanziaria ai sensi dell'art. 147 bis del D.Lgs. n. 267 del 18.08.2000 e s.m.i. cap. 1201/5 imp. 2313/2017 sub. 485/2018 per euro 183,00 cap. 1201/5 imp. 2313/2017 sub. 486/2018 per euro 366,00 **ESITO: FAVOREVOLE** 

Lì, 23/11/2018

IL DIRIGENTE/IL RESPONSABILE DEI SERVIZI **FINANZIARI** PELLEGRINI SANTINA (Sottoscritto digitalmente ai sensi dell'art. 21 D.L.gs n 82/2005 e s.m.i.)